# **Community tools to fight against DDoS**

Fakrul Alam **Senior Training Officer** 

SANOG 27 & APNIC Regional Meeting, Kathmandu, Nepal 25 Jan - 01 Feb, 2016

**APNIC** 

**Issue Date:** 26-12-2015 **Revision:** 1.3

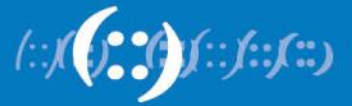

### **DDoS**

- Denial of Service (DoS) / Distributed Denial of Service (DDoS) is the act of
	- performing an attack which prevents the system from providing services to legitimate users
- Denial of Service attacks take many forms, and utilize many attack vectors
- Used to cover up other attack vectors

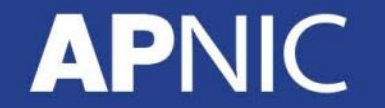

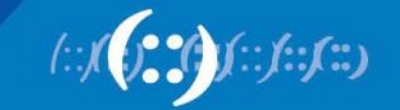

### **Types of Attacks**

- Volume Based Attacks
- Application Layer Attacks

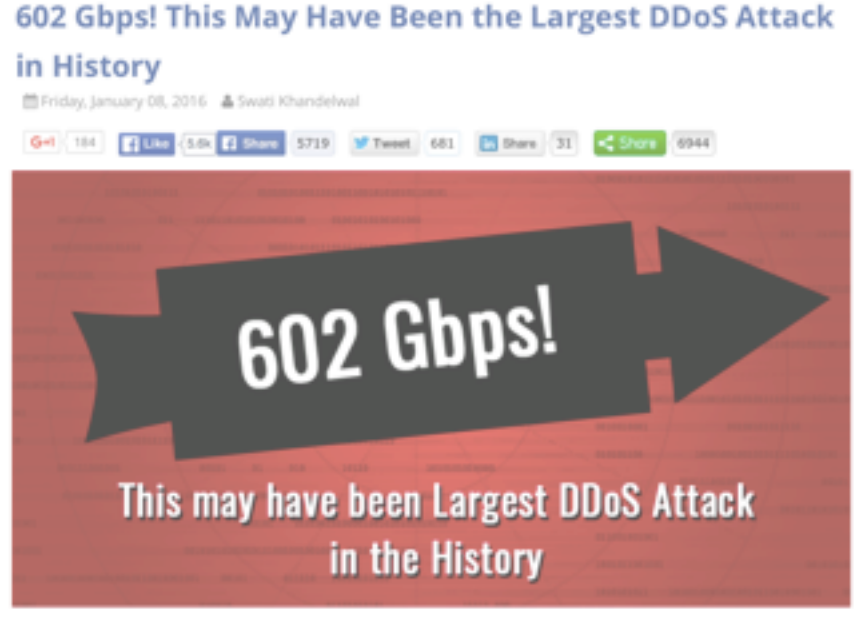

http://thehackernews.com/2016/01/biggest-ddos-attack.html

**APNIC** 

### Application-layer DDoS attacks are becoming increasingly sophisticated

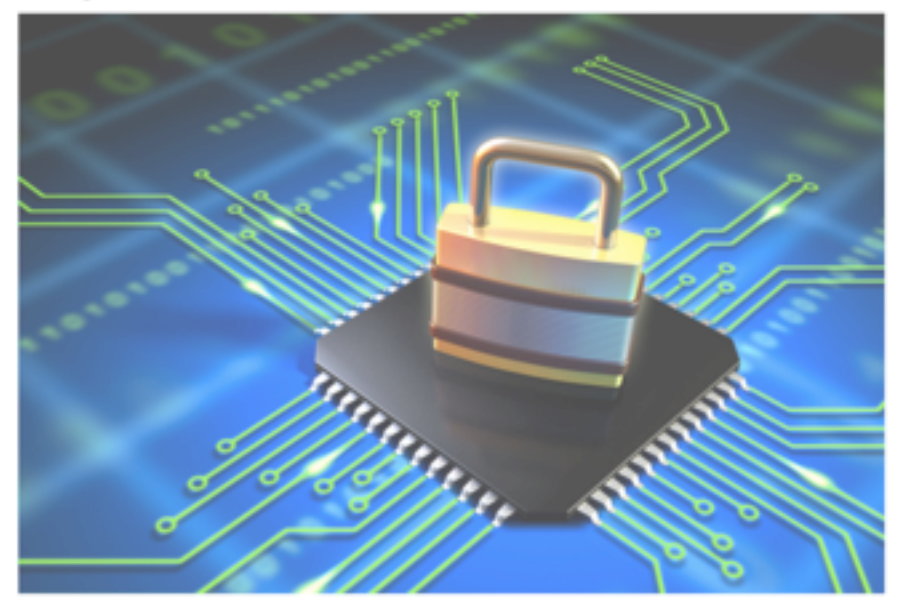

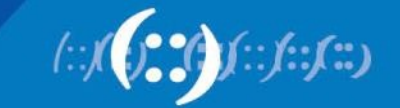

### **Addressing DDoS attacks**

- Preparation
	- Deploy necessary tools and grab list
- Detection
	- Detect incoming fake requests
- Mitigation
	- Diversion : Send traffic to a specialized device that removes the fake packets from the traffic stream while retaining the legitimate packets
	- Return : Send back the clean traffic to the server

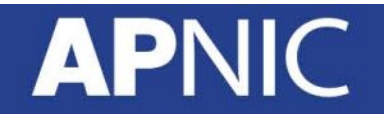

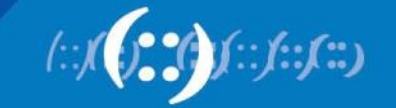

### **3 Community tools**

- Bogon Filter
	- https://www.team-cymru.org/bogon-reference.html
- Flow Sonar
	- https://www.team-cymru.org/Flow-Sonar.html
- UTRS (Unwanted Traffic Removal Service)
	- https://www.team-cymru.org/UTRS/index.html

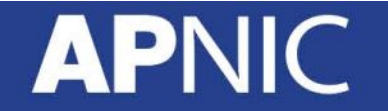

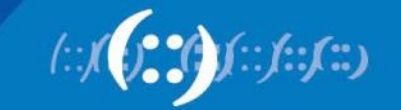

## **1. Bogon Filter**

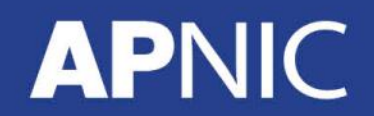

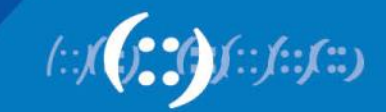

### **Bogon Filter**

- A bogon prefix is a route that should never appear in the Internet routing table
	- Bogons are defined as Martians (private and reserved addresses defined by RFC 1918, RFC 5735, and RFC 6598) and netblocks that have not been allocated to a RIR by the IANA
- These are commonly found as the source addresses of DDoS attacks
- Study shows 60% of the naughty packets were obvious bogons
- Bogon and fullbogon lists are NOT static lists

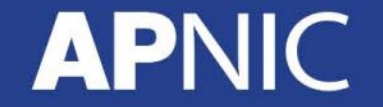

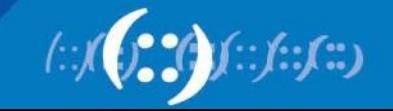

### **Bogon Filter : Configuration IPv4**

```
router bgp 17821
 neighbor 38.229.xxx.xxx remote-as 65332
 neighbor 38.229.xxx.xxx description CYMRUBOGONS
 neighbor 38.229.xxx.xxx ebgp-multihop 255
 neighbor 38.229.xxx.xxx password 7 070C134D575F0A5116
 neighbor 38.229.xxx.xxx update-source Loopback0
 !
 address-family ipv4
  neighbor 38.229.xxx.xxx activate
  neighbor 38.229.xxx.xxx soft-reconfiguration inbound
  neighbor 38.229.xxx.xxx prefix-list CYMRU-OUT-V4 out
 neighbor 38.229.xxx.xxx route-map CYMRUBOGONS-V4 in
 !
!configure community list to accept the bogon prefixes into the route-map
ip community-list 100 permit 65332:17821
!
!configure route-map. Remember to apply it to the proper peering sessions.
route-map CYMRUBOGONS-V4 permit 10
 description IPv4 Filter bogons learned from cymru.com bogon route-servers
match community 100
set ip next-hop 192.0.2.1
!
!set a bogon next-hop on all routers that receive the bogons
ip route 192.0.2.1 255.255.255.255 Null0
!
ip prefix-list CYMRU-OUT-V4 seq 5 deny 0.0.0.0/0 le 32
```
### **Bogon Filter : Configuration IPv6**

```
router bgp 17821
 neighbor 2620:0:6B0::xxxx:xxxx remote-as 65332
 neighbor 2620:0:6B0::xxxx:xxxx description CYMRUBOGONS
 neighbor 2620:0:6B0::xxxx:xxxx ebgp-multihop 255
 neighbor 2620:0:6B0::xxxx:xxxx password 7 0458390716775F1A08
 neighbor 2620:0:6B0::xxxx:xxxx update-source Loopback0
 !
 address-family ipv6
  neighbor 2620:0:6B0::xxxx:xxxx activate
  neighbor 2620:0:6B0::xxxx:xxxx soft-reconfiguration inbound
  neighbor 2620:0:6B0::xxxx:xxxx prefix-list CYMRU-OUT-V6 out
  neighbor 2620:0:6B0::xxxx:xxxx route-map CYMRUBOGONS-V6 in
!
!configure community list to accept the bogon prefixes into the route-map
ip community-list 100 permit 65332:17821
!
!configure route-map. Remember to apply it to the proper peering sessions.
route-map CYMRUBOGONS-V6 permit 10
 description IPv6 Filter bogons learned from cymru.com bogon route-servers
match community 100
 set ipv6 next-hop 2001:DB8:0:DEAD:BEEF::1
!
!set a bogon next-hop on all routers that receive the bogons
ipv6 route 2001:DB8:0:DEAD:BEEF::1/128 Null0
!
ipv6 prefix-list CYMRU-OUT-V6 seq 5 deny ::/0 le 128
```
PN

### **Bogon Filter : Output**

```
APNIC-Training-Lab01#show ip bgp 31.22.8.0/21
BGP routing table entry for 31.22.8.0/21, version 175332535
Paths: (1 available, best #1, table default, not advertised 
to EBGP peer)
 Advertised to update-groups:
     1
 Refresh Epoch 1
  65332, (received & used)
    192.0.2.1 from 38.229.66.20 (38.229.66.20)
      Origin IGP, localpref 100, valid, external, best
      Community: 65332:17821 no-export
      rx pathid: 0, tx pathid: 0x0
```
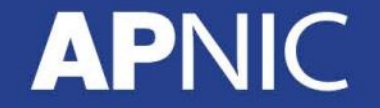

### **Bogon Filter : Status**

• The IPv4 fullbogons list is approximately 3,714 prefixes.  $-$  [date : 26<sup>th</sup> January, 2016]

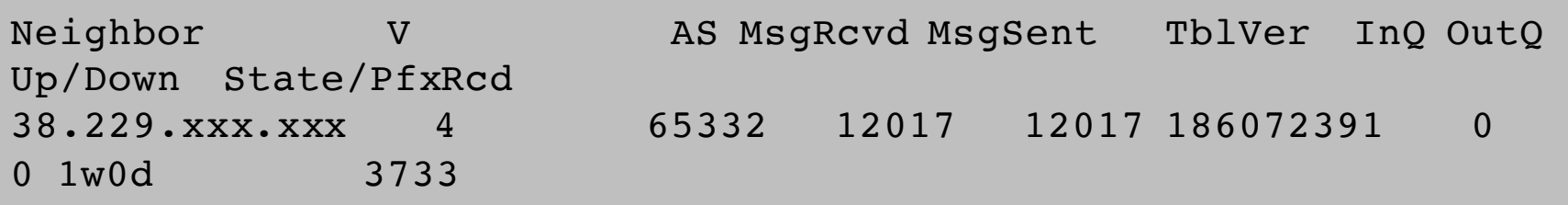

• The IPv6 fullbogons list is approximately 65,788 prefixes.  $-$  [date : 26<sup>th</sup> January, 2016]

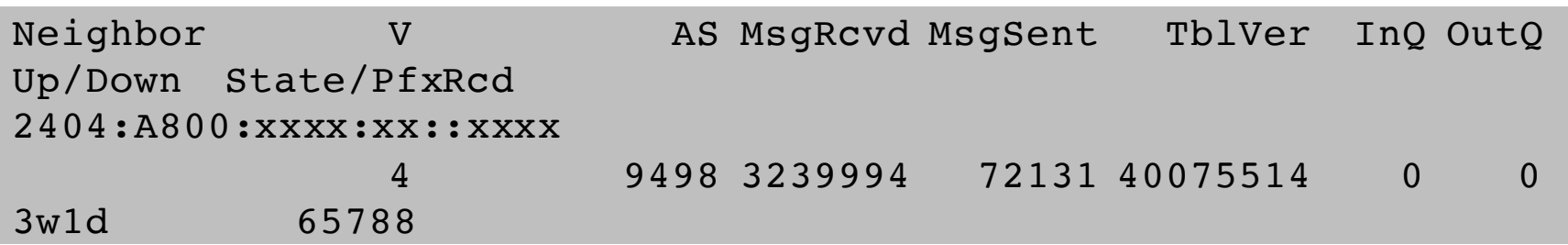

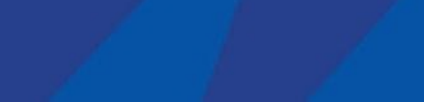

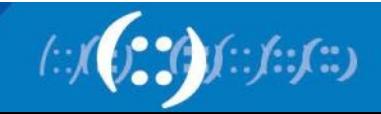

### **Bogon Filter : Peering**

- Contact bogonrs@cymru.com
	- 1. Which bogon types you wish to receive (traditional IPv4 bogons, IPv4 fullbogons, and/or IPv6 fullbogons)
	- 2. Your AS number
	- 3. The IP address(es) you want us to peer with
	- 4. Does your equipment support MD5 passwords for BGP sessions?
	- 5. Optional: your GPG/PGP public key
- https://www.team-cymru.org/bogon-reference-bgp.html

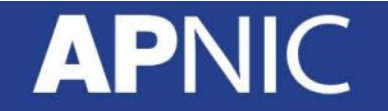

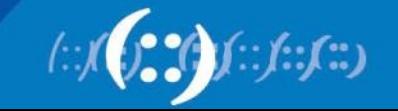

## **2. Flow Sonar**

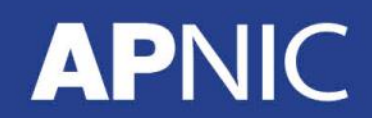

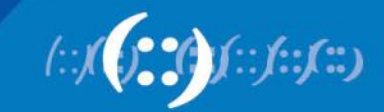

### **Flow Sonar**

- The Team Cymru Flow Sonar system is a powerful tool for network managers to visually identify and understand what is happening on their network at any given time
- Leveraging the free and open-source framework provided by Peter Haag of SWITCH
- Special plugins "dosrannu" developed by Team Cymru to track malicious activity on your network
- Unique dosrannu feeds alerted to DDoS attacks, compromised machines, and the presence of connections to C&C hosts

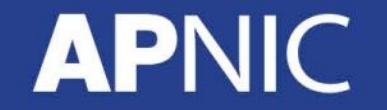

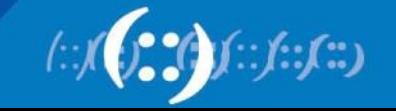

### **Flow Sonar**

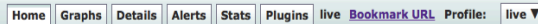

### **Flow Stats**

icmp trend is 99.87% (down) | tcp trend is 95.71% (down) | udp trend is 97.85% (down)

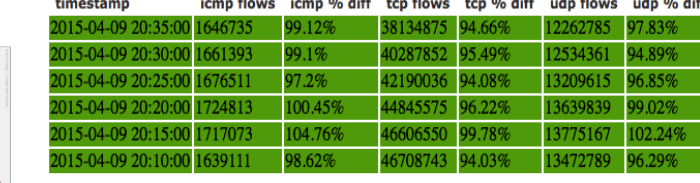

I atest Flow Alerts

### **Latest Flow Alerts**

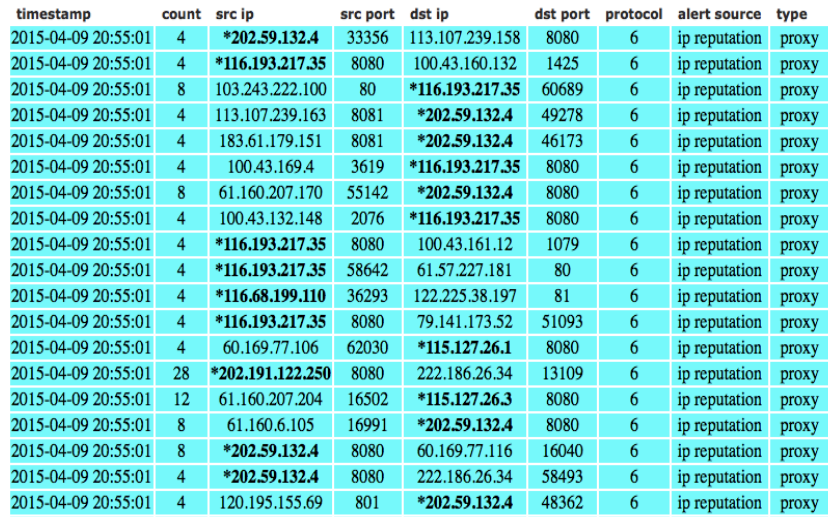

### **Overview Profile: live, Group: (nogroup)**

**APN** 

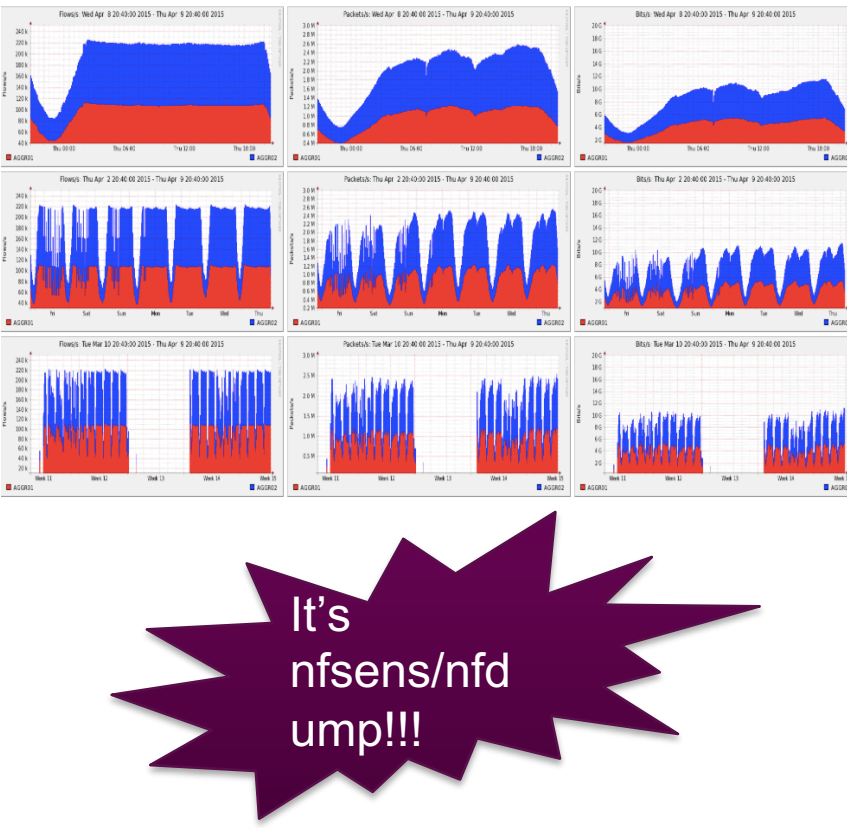

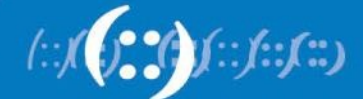

### **Flow Sonar : Get It**

- Contact outreach@cymru.com
	- 1. Team Cymru will send hardware
		- 1 Server
		- 1 Router
- https://www.team-cymru.org/Flow-Sonar.html

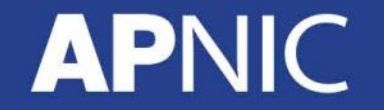

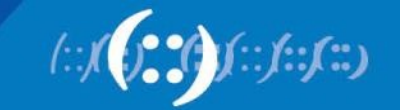

## **3. UTRS (Unwanted Traffic Removal Service)**

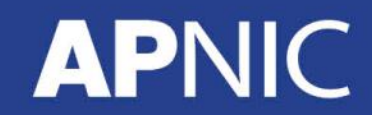

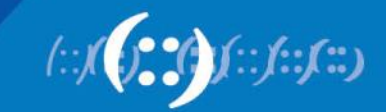

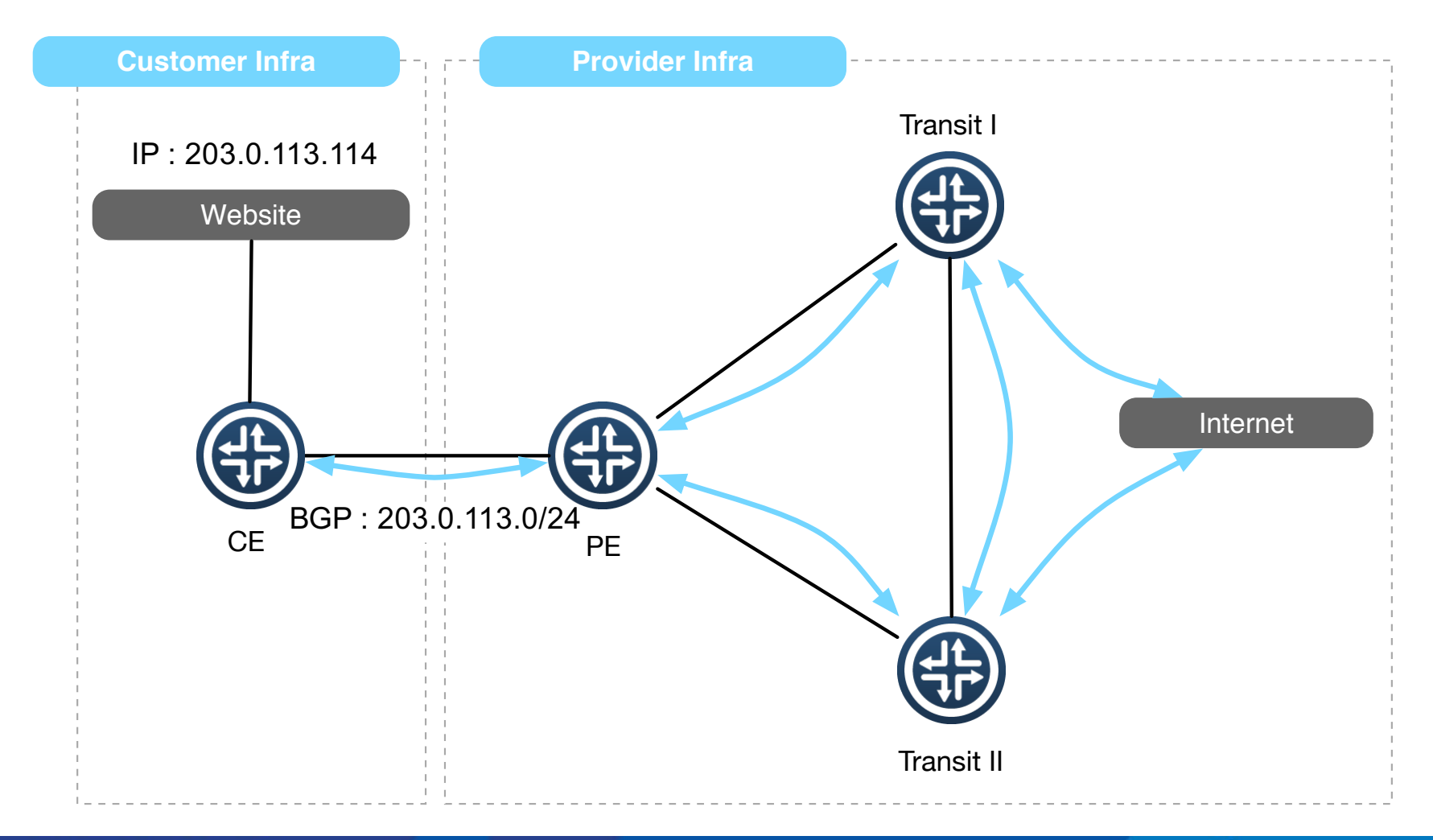

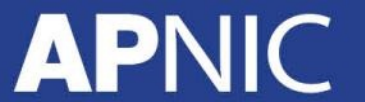

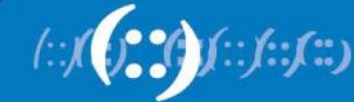

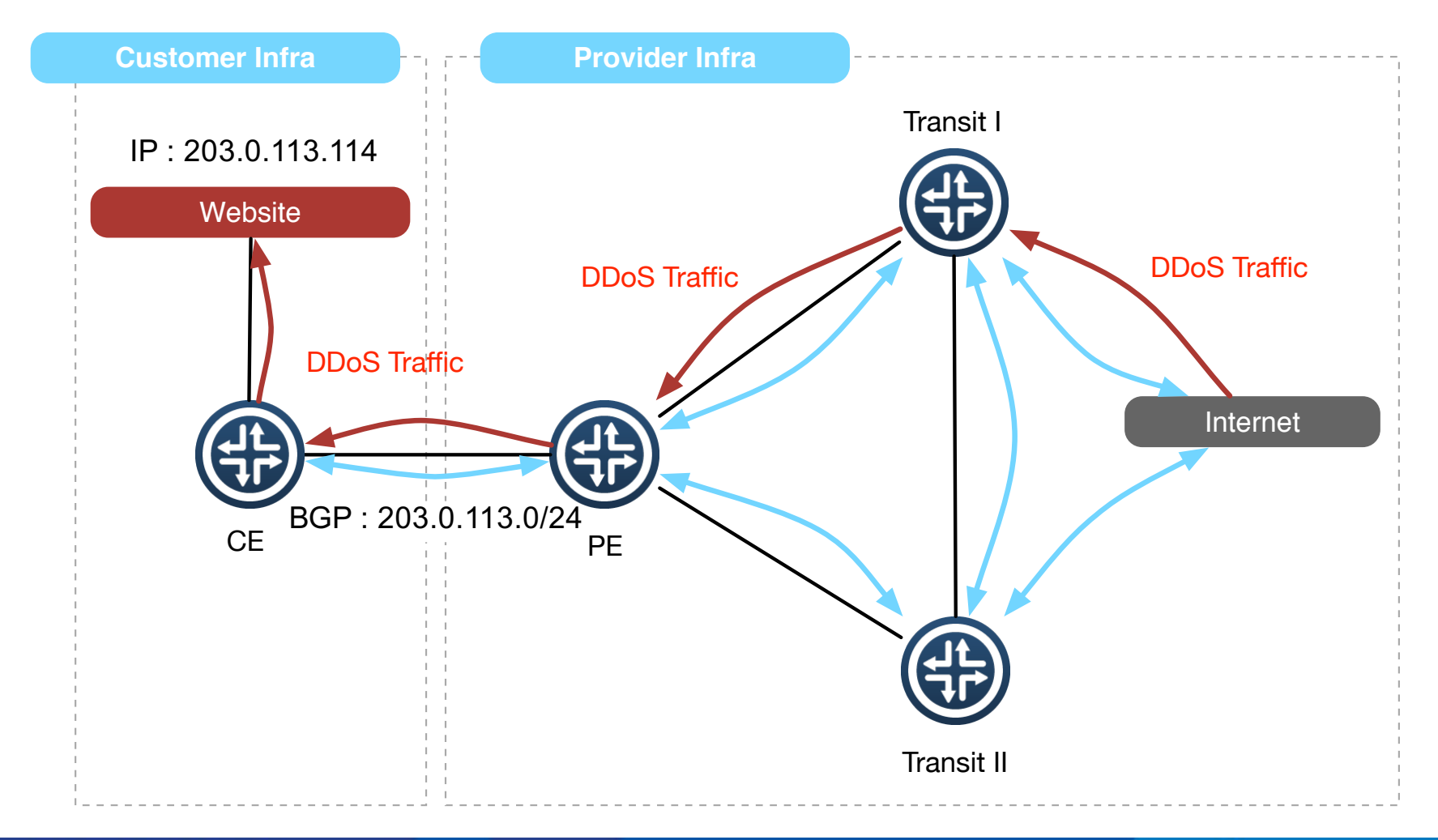

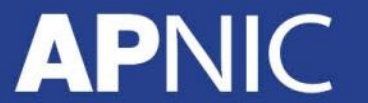

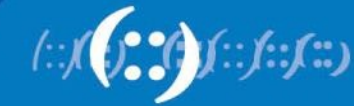

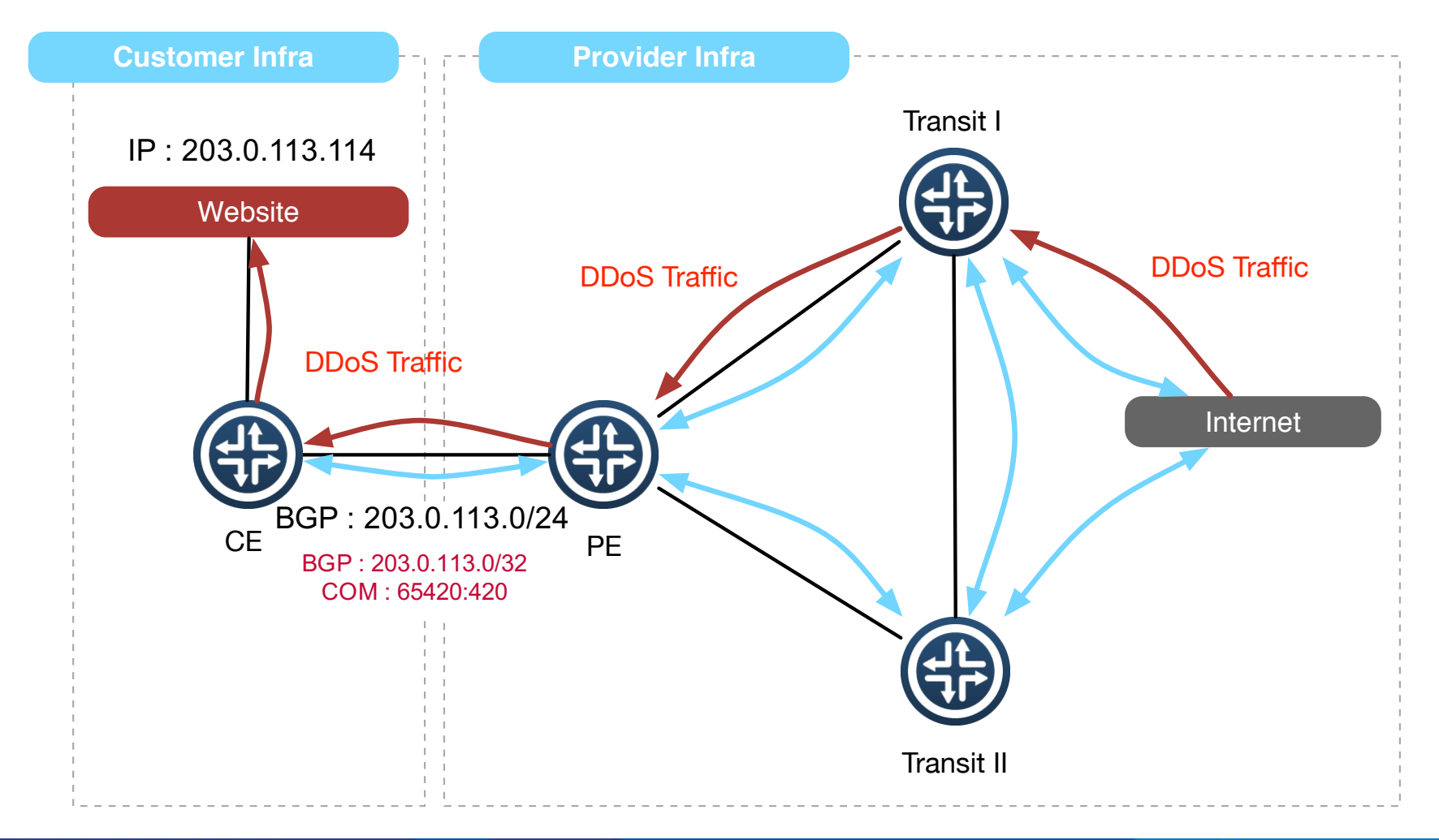

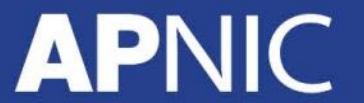

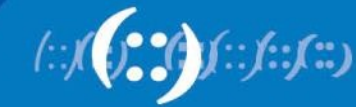

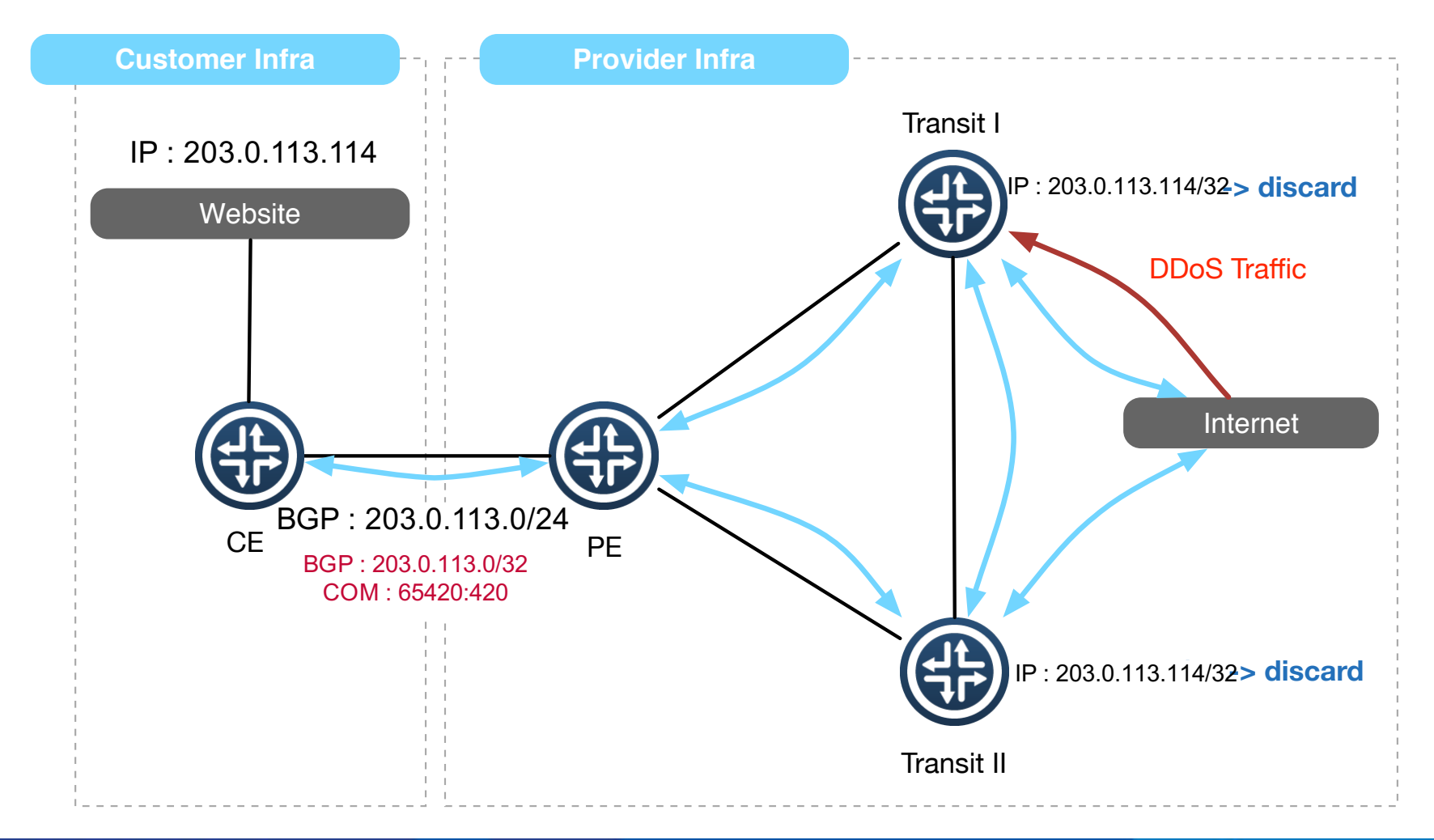

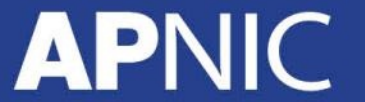

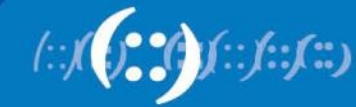

### **RTBH Upstream**

- Check whether your upsteam provider support RTBH
- Configure & Test RTBH before incident
- Only announce IPv4 /32's from address space you originate or your customer

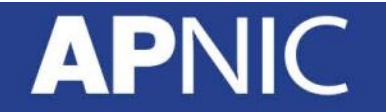

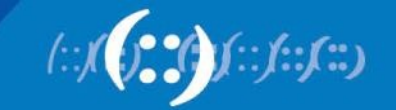

### **UTRS**

- It's based on the basic principle of DDoS filtering; Remotely Triggered Black Hole Filtering
- UTRS is a system that helps mitigate large infrastructure attacks by leveraging:
	- an existing network of cooperating BGP speakers such as ISPs, hosting providers and educational institutions
	- that automatically distributes verified BGP-based filter rules from victim to cooperating networks

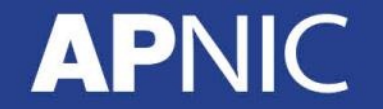

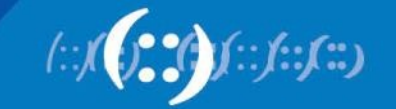

### **UTRS : Configuration**

```
router bgp 17821
neighbor 154.35.xxx.xxx remote-as 64496
neighbor 154.35.xxx.xxx description CYMRUBOGONS-UTRS
neighbor 154.35.xxx.xxx ebgp-multihop 255
neighbor 154.35.xxx.xxx transport connection-mode passive
neighbor 154.35.xxx.xxx password 7 xxxxxxxxxxxxxxxxxxxxxx
neighbor 154.35.xxx.xxx update-source Loopback0
 !
address-family ipv4
  neighbor 154.35.xxx.xxx activate
 neighbor 154.35.xxx.xxx send-community
 neighbor 154.35.xxx.xxx soft-reconfiguration inbound
 neighbor 154.35.xxx.xxx route-map UTRS-OUT out
 neighbor 154.35.xxx.xxx route-map UTRS-IN in
!
access-list 1 remark utility ACL to deny everything
access-list 1 deny any
! 
ip prefix-list 32-only permit 0.0.0.0/0 ge 32
ip community-list standard RTBH permit 17821:0
!
route-map UTRS-IN permit 10
  match ip address prefix-list 32-only
route-map UTRS-IN deny 100
   match ip address 1
!
route-map UTRS-OUT permit 10
  match ip address prefix-list 32-only
  match community RTBH
route-map UTRS-OUT deny 100
  match ip address 1
                                                ip route 203.176.189.10 255.255.255.255 null0
```
## **UTRS : Apply**

- Newly launched service
	- Quite picky to choose whom to peer
	- Do organization verification
- https://www.team-cymru.org/UTRS/index.html
- FAQ:
	- https://www.cymru.com/jtk/misc/utrs.html

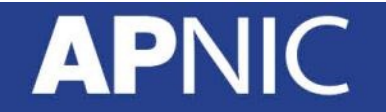

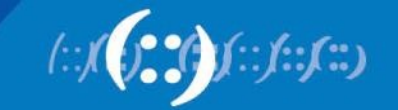

## **How UTRS varies from RTBH with upstream!**

### **APNIC**

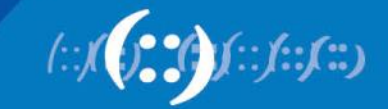

### **Other Efforts**

- NANOG BCOP : DDoS-DoS-attack-BCOP
	- http://bcop.nanog.org/index.php/DDoS-DoS-attack-BCOP
- Routing Resilience Manifesto
	- Mutually Agreed Norms for Routing Security (MANRS)
	- https://www.routingmanifesto.org/manrs/

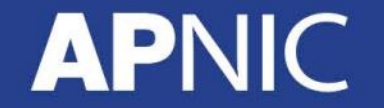

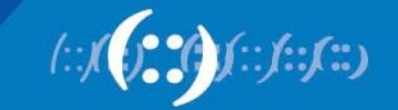

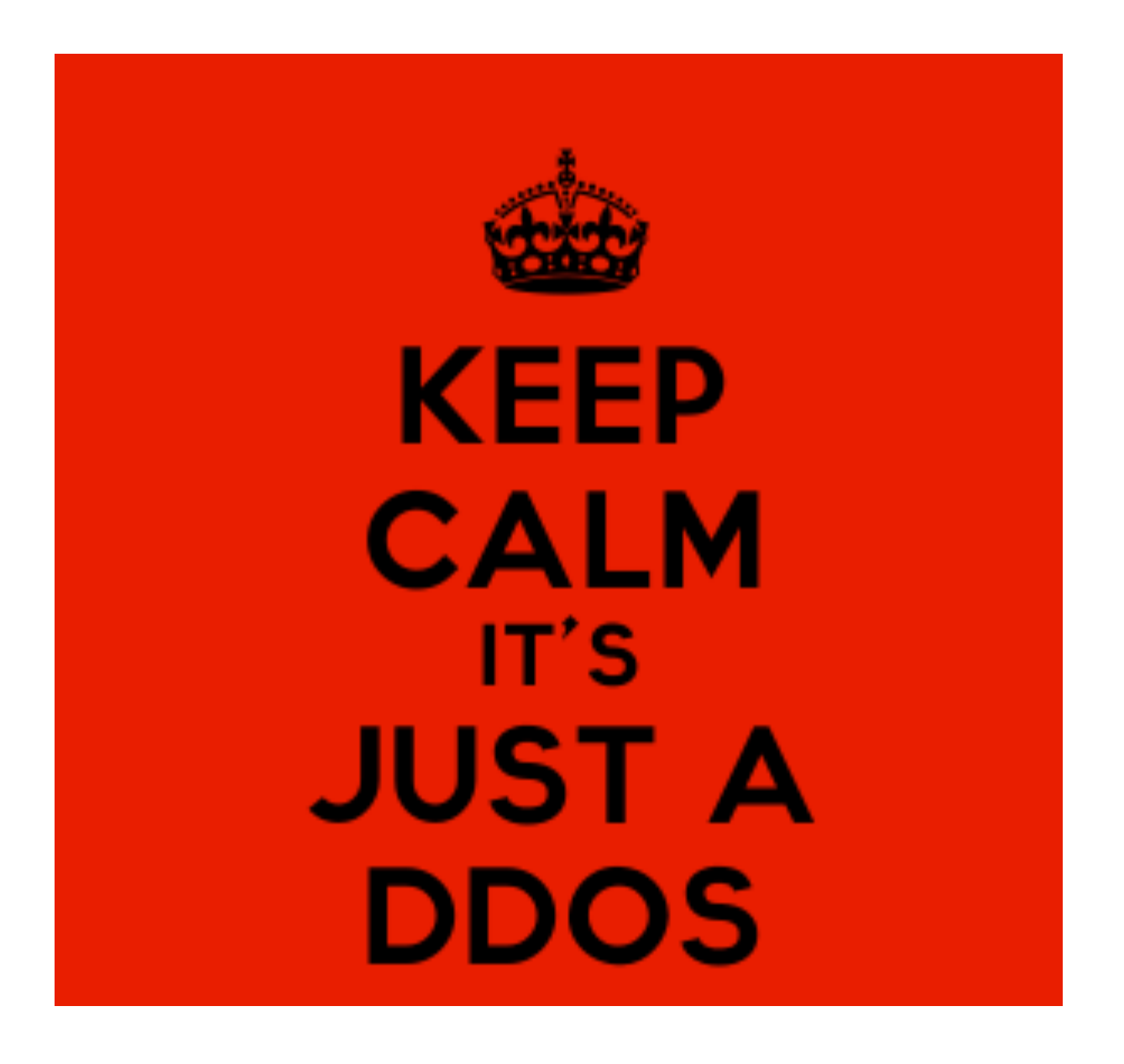

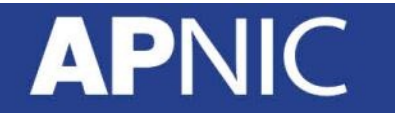

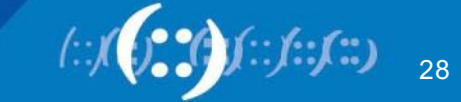

## **Questions!**

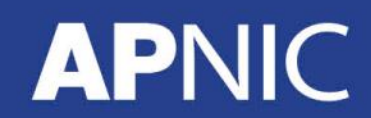

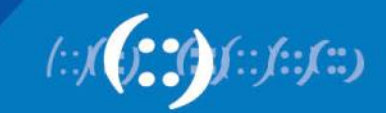